## **DAFTAR ISI**

<span id="page-0-0"></span>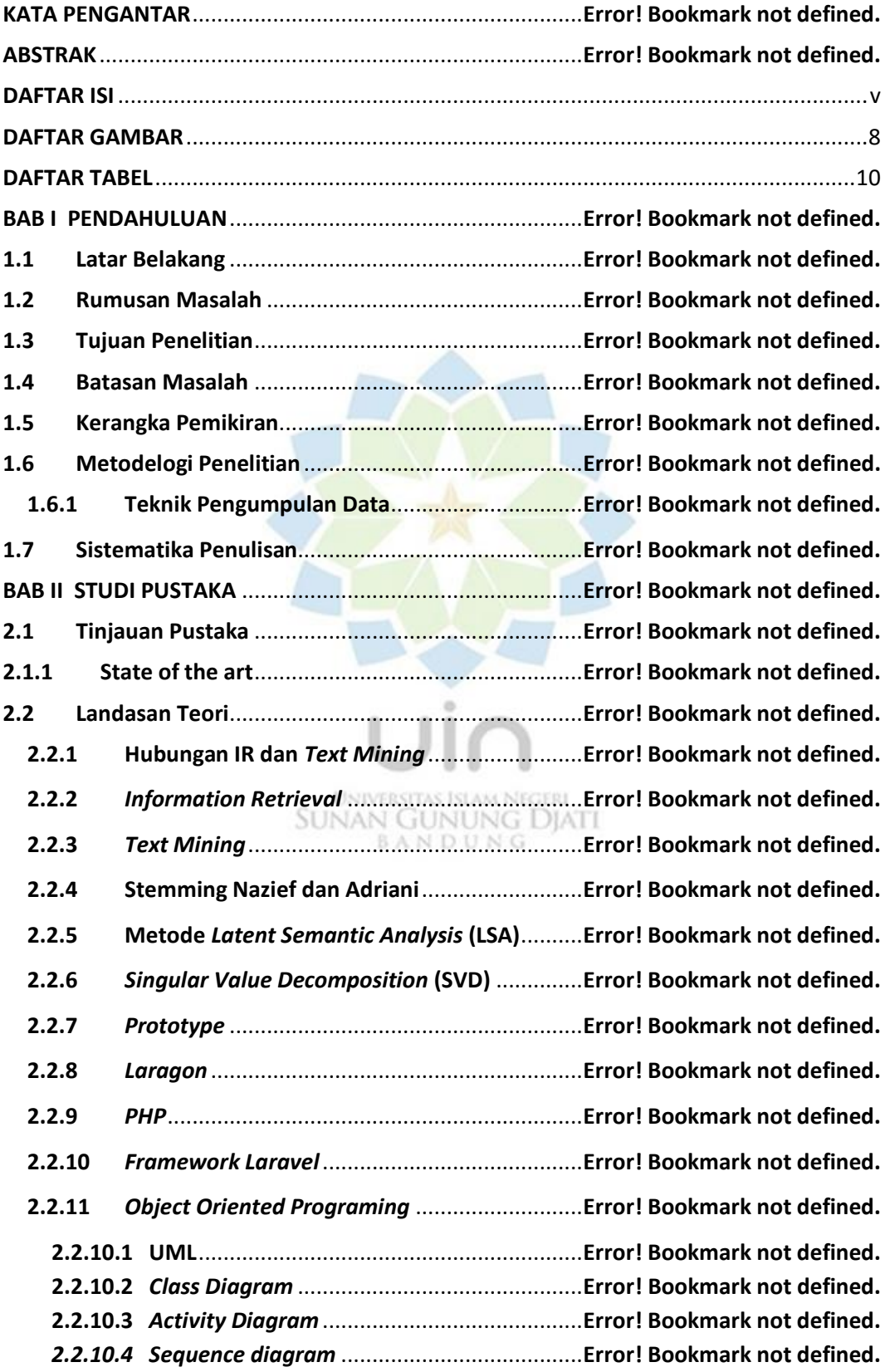

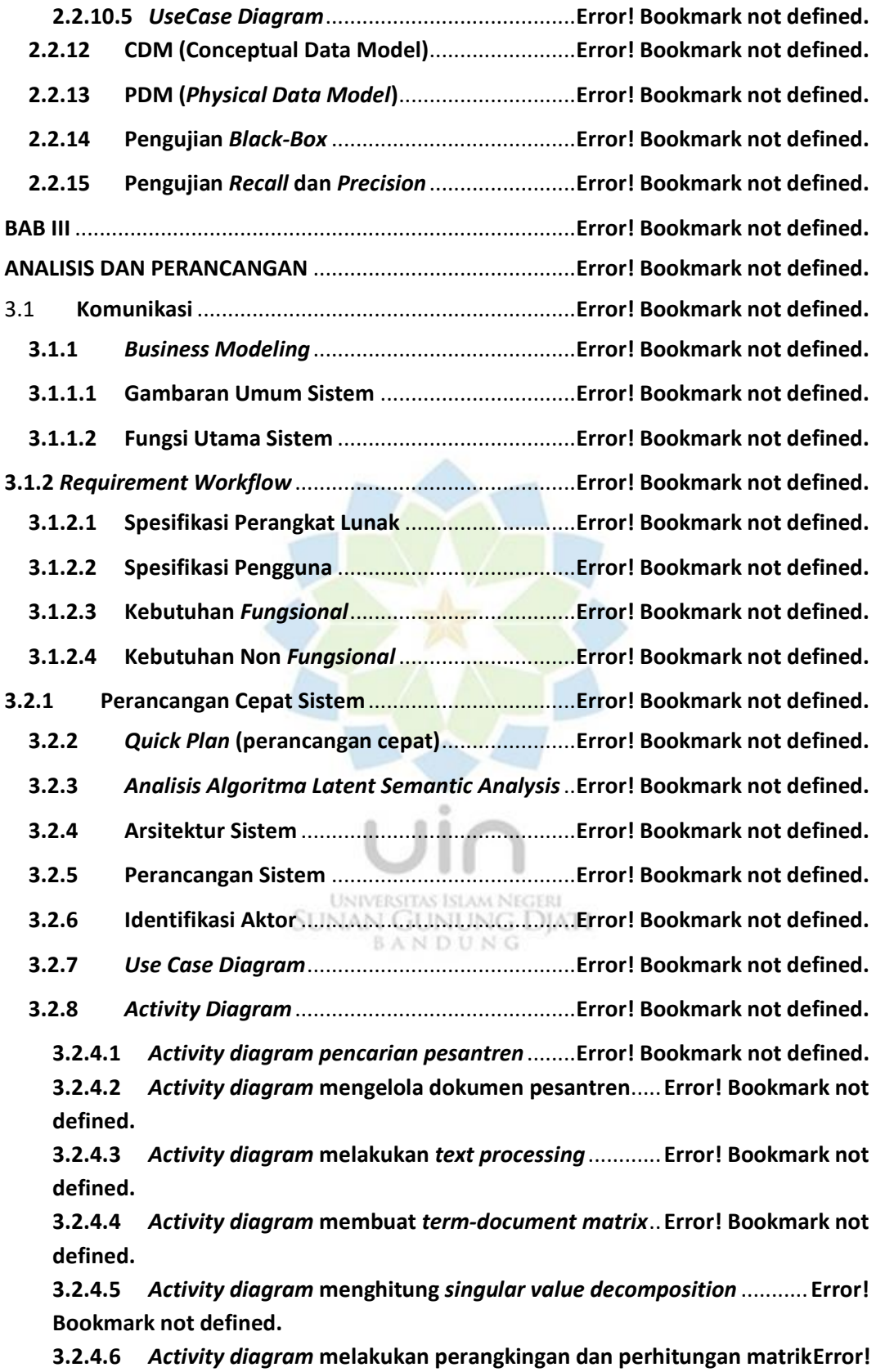

**Bookmark not defined.**

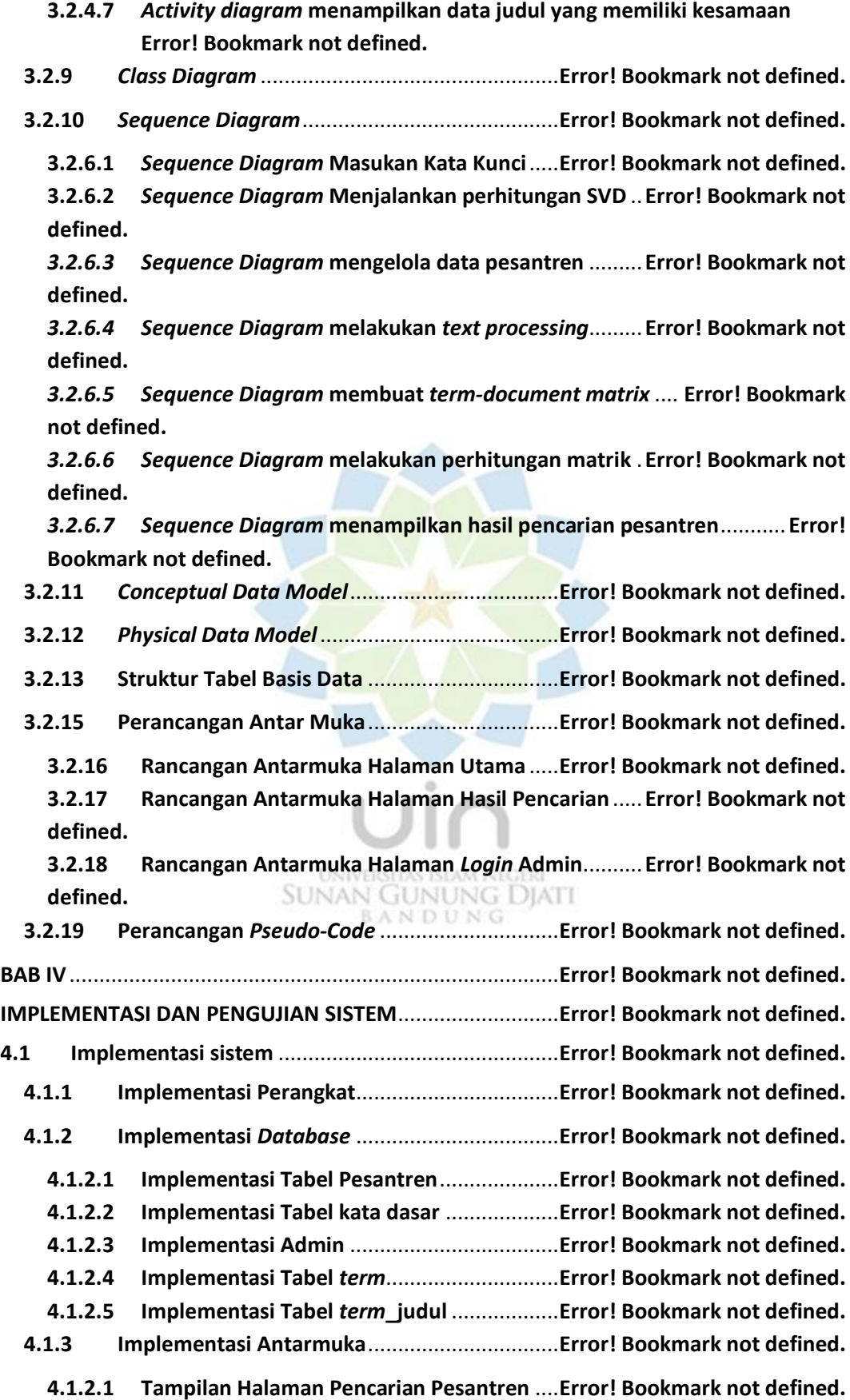

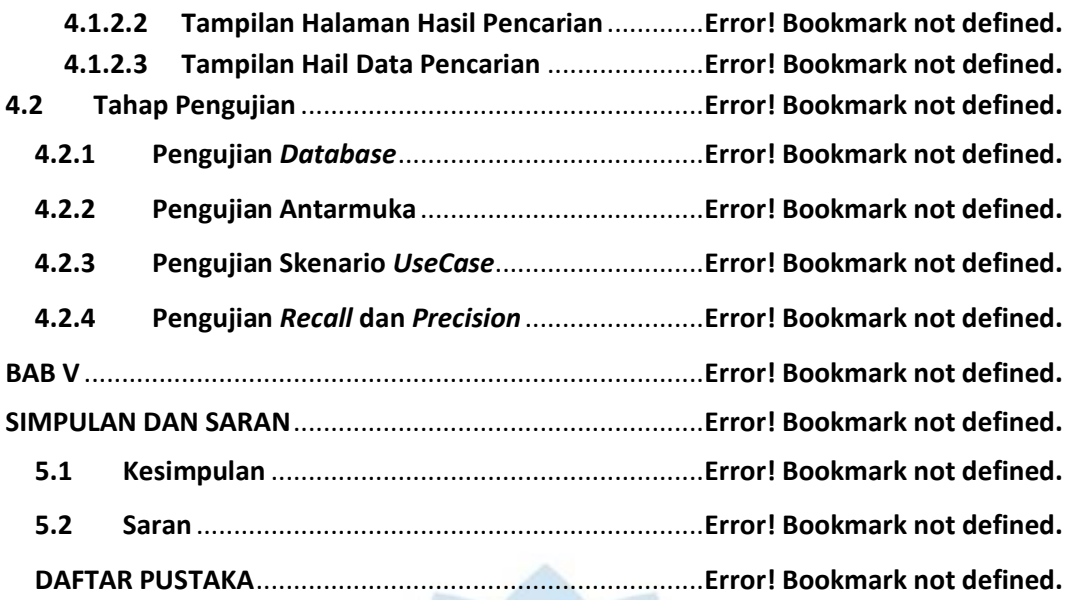

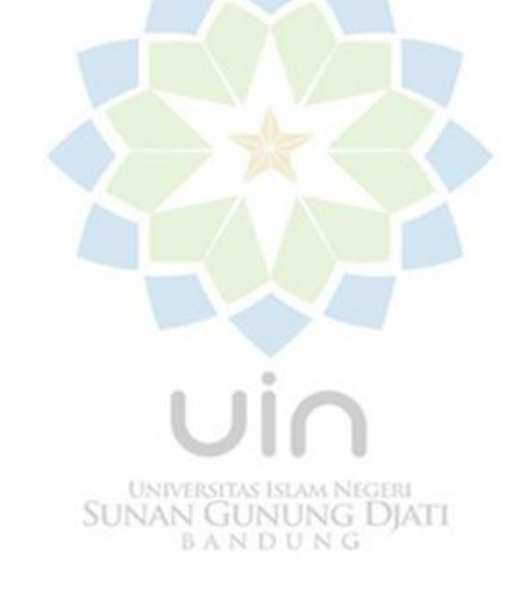

## **DAFTAR GAMBAR**

<span id="page-4-0"></span>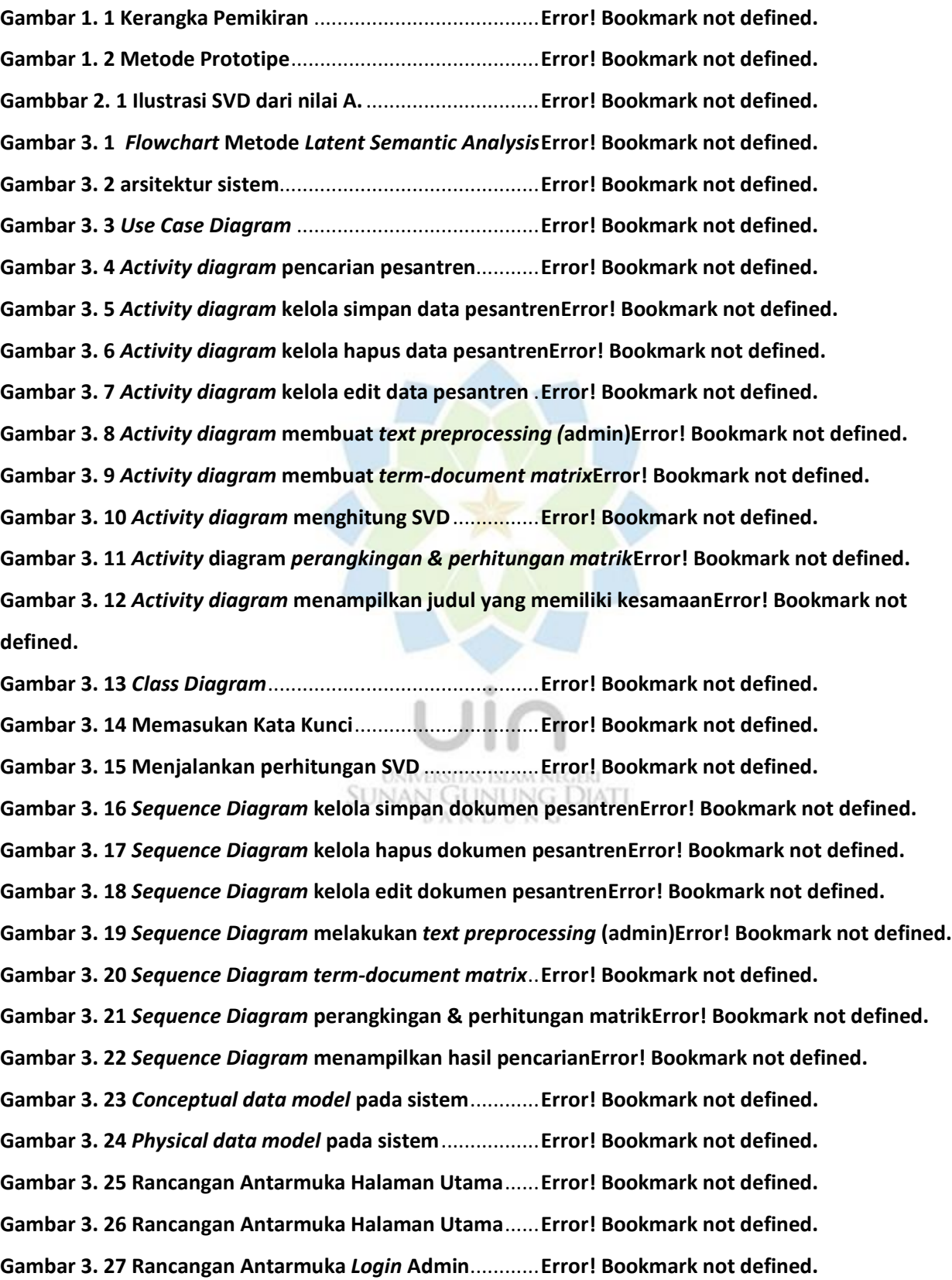

9

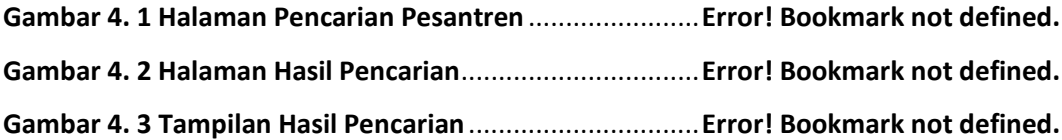

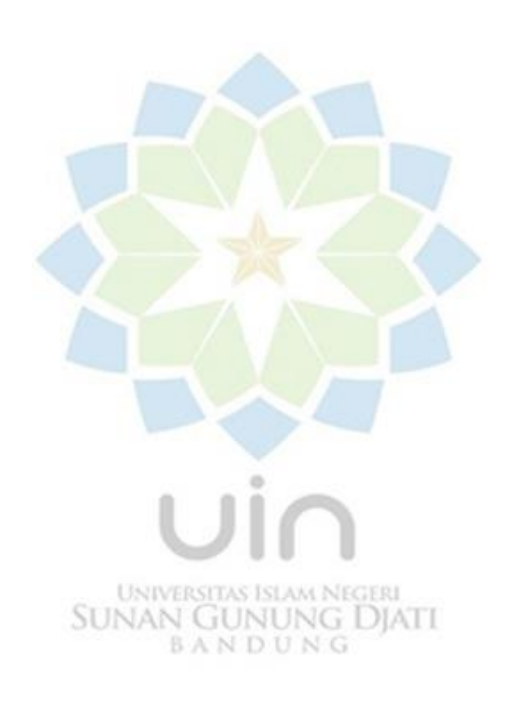

## **DAFTAR TABEL**

**Tabel 2. 1 Kombinasi Akhiran Yang Tidak Diijinkan [7].Error! Bookmark not defined.**

<span id="page-6-0"></span>**Tabel 2. 2 Jenis Awalan Berdasarkan Tipe Awalannya [8].Error! Bookmark not defined.**

**Tabel 2. 3 Aturan Pemenggalan Awalan Stemmer Nazief dan Adriani [8].Error! Bookmark not defined.**

**Tabel 2. 4 Aturan Pemenggalan Awalan Stemmer Nazief dan Adriani [8].Error! Bookmark not defined.**

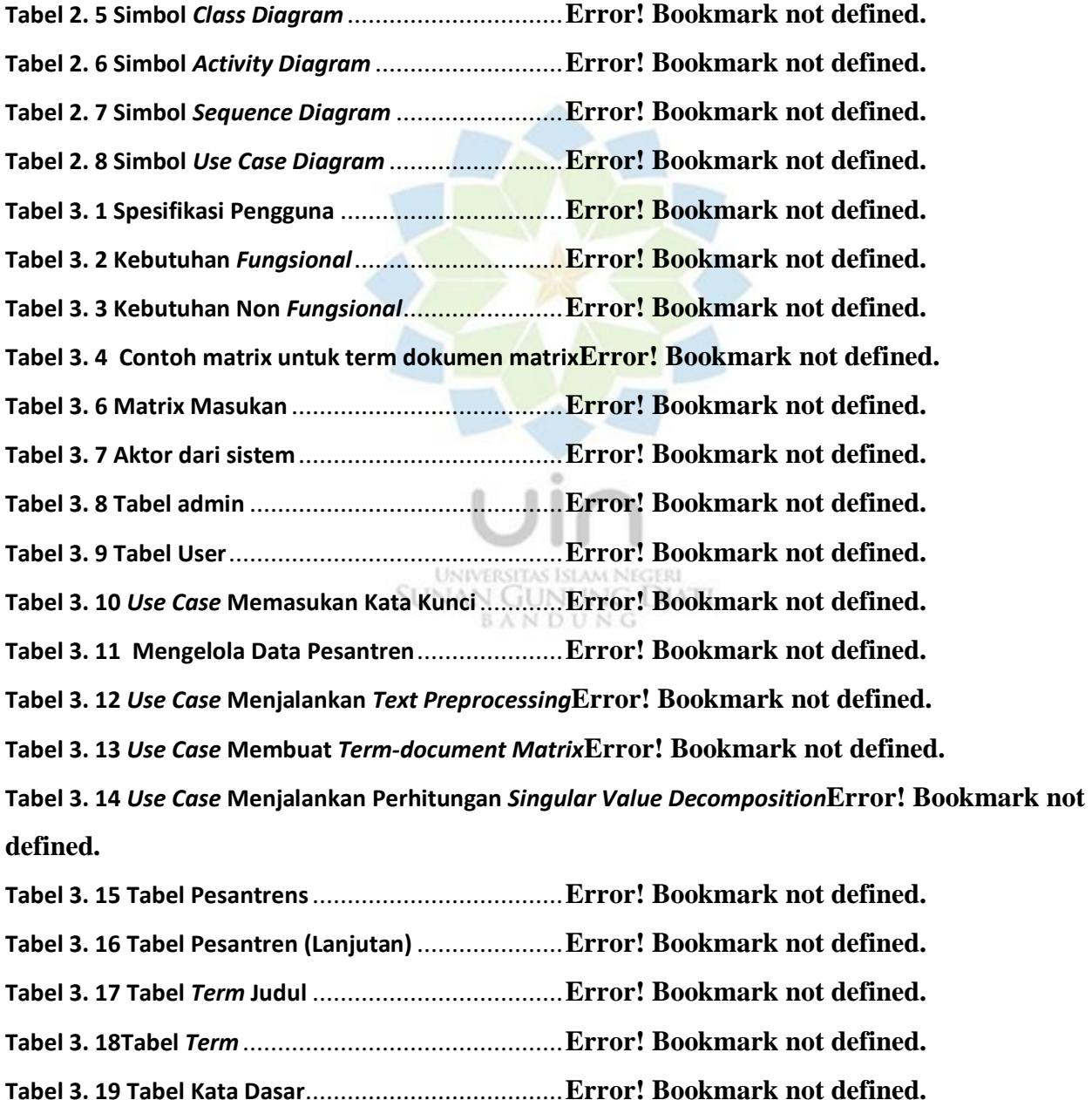

**Tabel 3. 20** *Pseudo-Code* **Metode** *Latent Semantic Analysis***Error! Bookmark not defined. Tabel 3. 21** *Pseudo-Code* **Metode** *Latent Semantic Analysis* **(Lanjutan)Error! Bookmark not defined.**

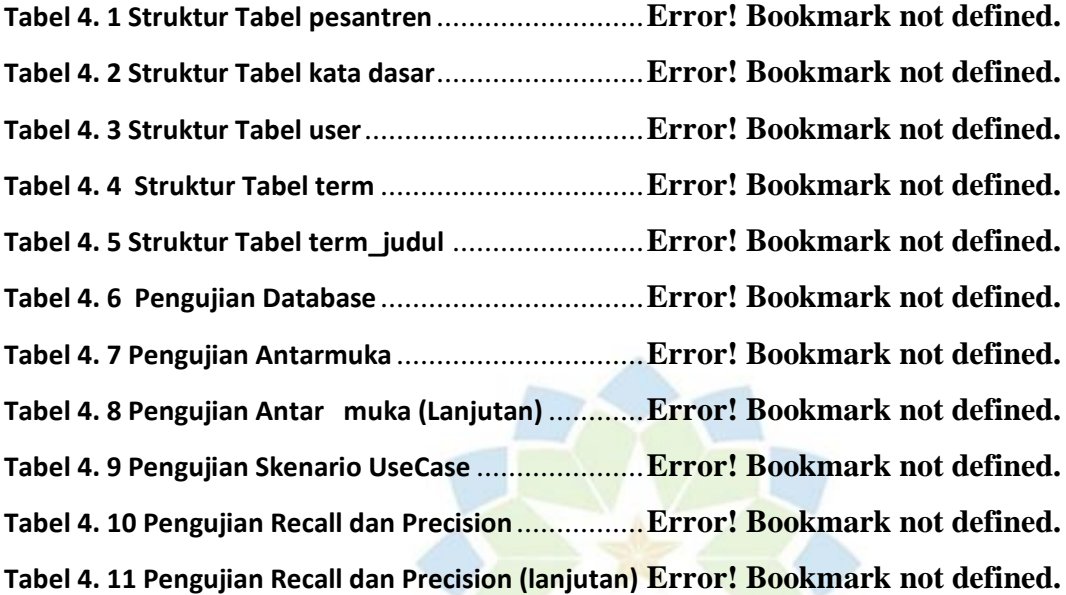

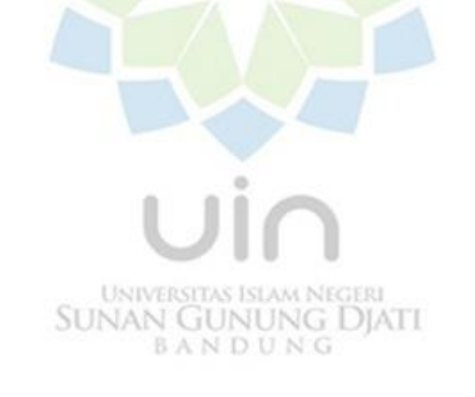